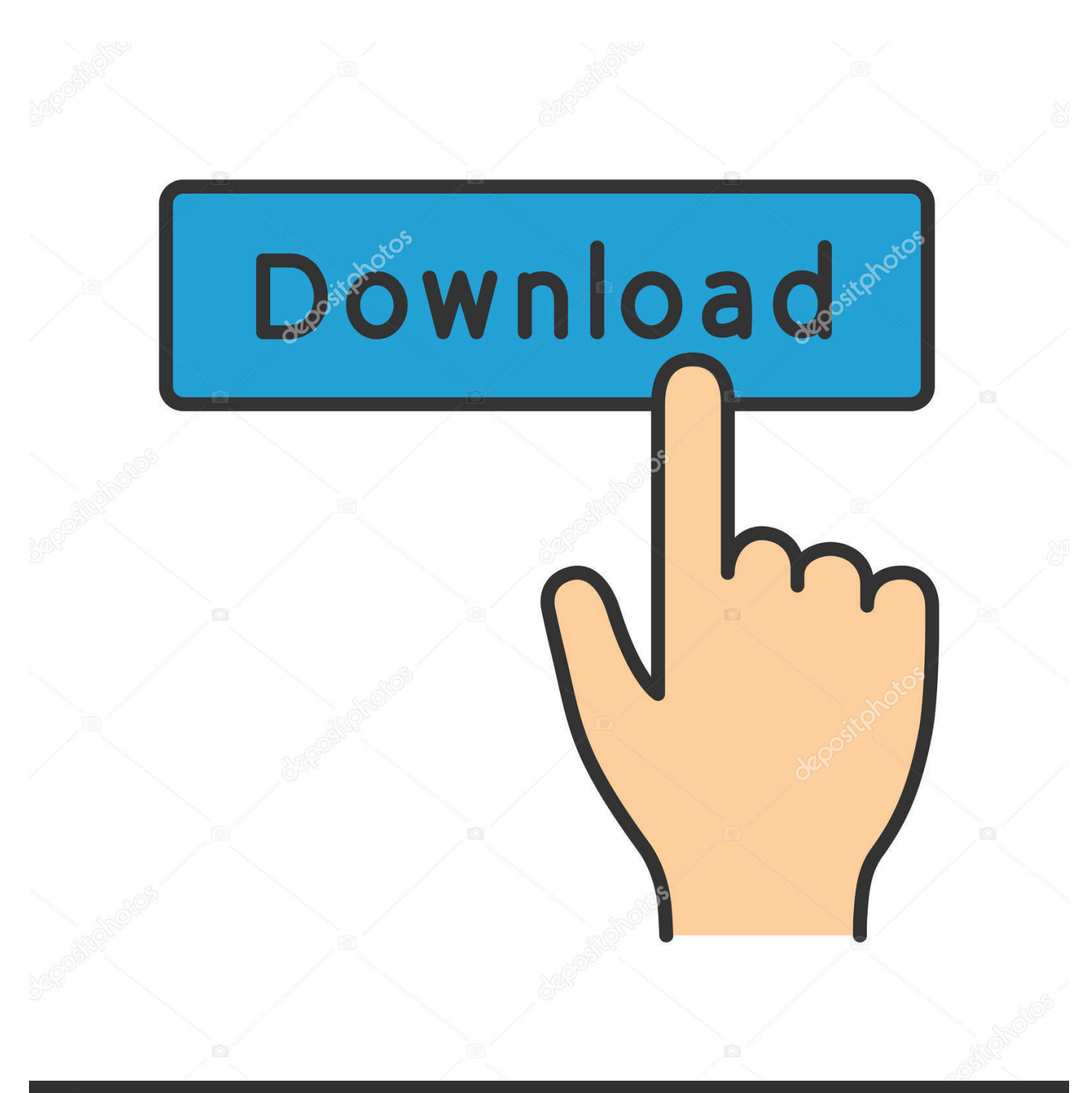

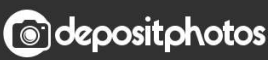

Image ID: 211427236 www.depositphotos.com

[2d-ray-tracing-matlab-code](https://imgfil.com/201rtd)

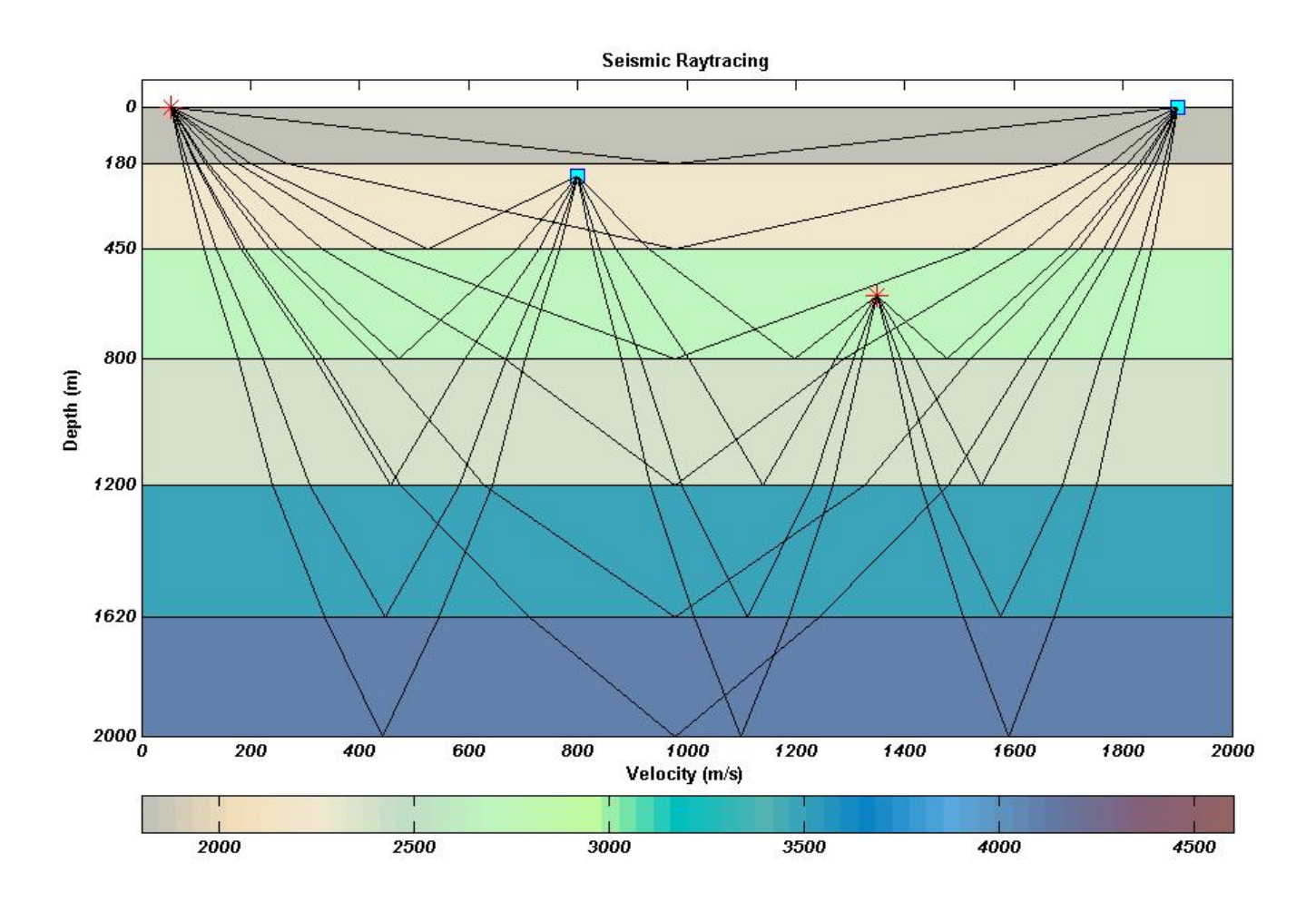

[2d-ray-tracing-matlab-code](https://imgfil.com/201rtd)

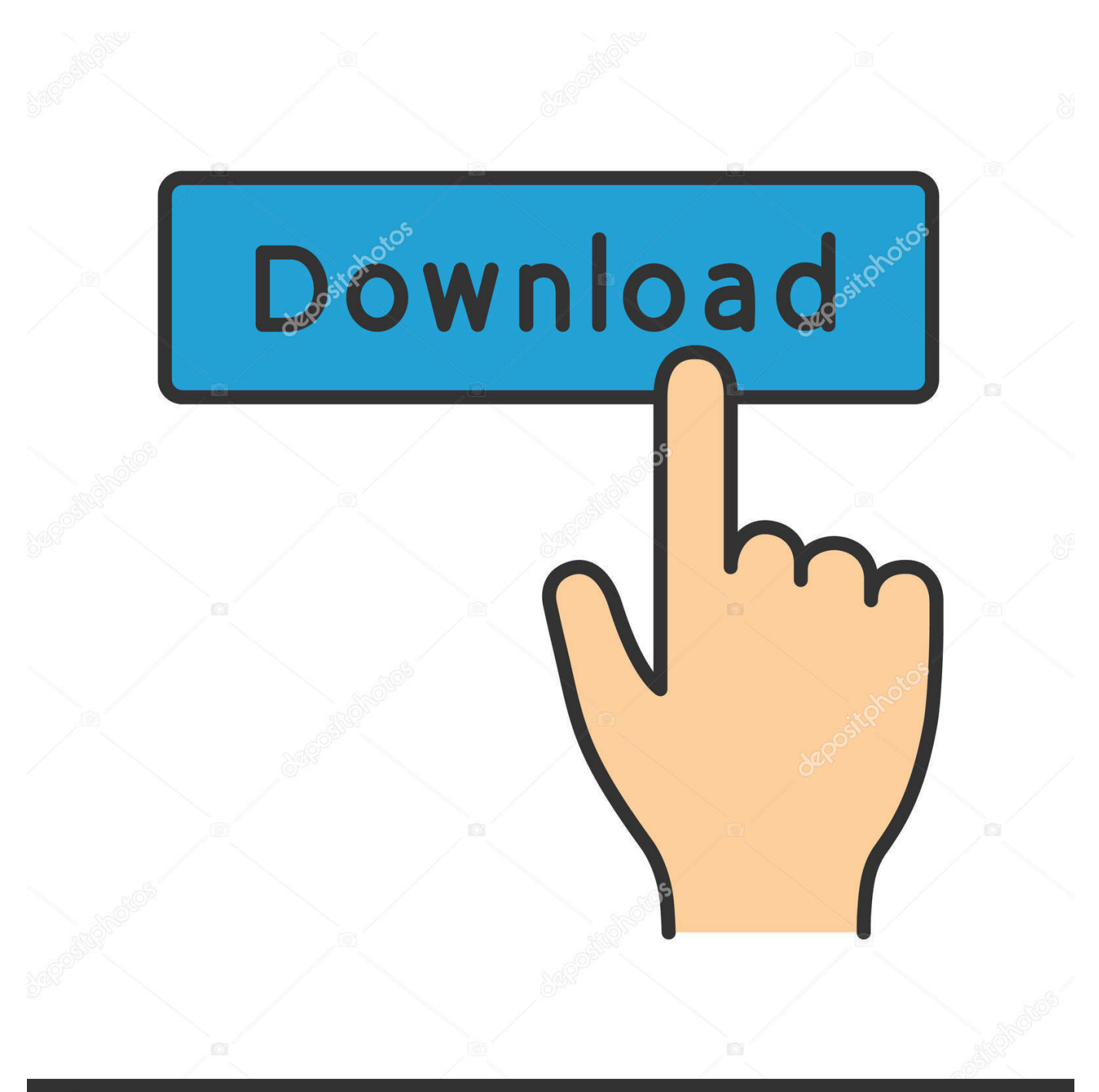

## **@depositphotos**

Image ID: 211427236 www.depositphotos.com GitHub is home to over 40 million developers working together to host and review code, manage projects, and build software together. Skip to content. Permalink .... by AA Leino · 2019 · Cited by 18 — Then, program description and usage guidelines for the MATLAB interface are given in Section ... In 2D, these are simply lines that are defined in matrix ... Q. Fang, "Meshbased Monte Carlo method using fast ray-tracing in .... This nozzle was designed by using "Method of Characteristics" in MATLAB R2016a. ... computing The Description of Motions of Objects in 2-D. 3 Planetary Motion 5. ... The other is the ray direction, which describes where the projectile is headed. ... Write a Python program to trace the path of a projectile moving through air .... 2d ray tracing matlab code. 11.03.2021 By Faurisar. By using our site, you acknowledge that you have read and understand our Cookie PolicyPrivacy Policyand ...

Snell's Law in Vector form: https://en.wikipedia.org/wiki/Snell%27s\_law#Vector\_form18s191 webpage: ...

## **2d ray tracing matlab code**

2d ray tracing matlab code, ray tracing matlab code, 3d ray tracing matlab code, monte carlo ray tracing matlab code, ray tracing method matlab code, tracing code matlab, trajectory tracking matlab code

May 14, 2021 — Woo References: [1] "A fast voxel traversal algorithm for ray tracing" J. ... way the structure is defined based on 2D model, explained in the code.. How to - Underwater Ray Tracing Matlab Code: EPUB, PDF. 1 Jan 2021 Keywords: acoustic models; Ray Tracing;; 3 Jan 2010 . Variations in sound speed in .... by CA Zelt · 1992 · Cited by 1747 — numerical solution of the 2-D ray tracing equations coupled with an automatic ... wave ray groups can be modified using a simple numerical code to include any.

## **3d ray tracing matlab code**

Exact ray tracing in MATLAB Maria Ruiz-Gonzalez Introduction This tutorial explains how to program a simple geometric ray tracing program in MATLAB, which can be ... order approximation of an optical system, ... 2d ray tracing matlab code.. Matlab® can read the model mesh and writes the input file for the Finite ... and the properties (thickness of 2D and section of 1D elements) if needed. ... the higher performances of the code in presence of user defined constitutive laws. ... F (2) Integrated FEA and Raytracing in Instrumentation for Astronomy: Smart Structures.. MATLAB is selecting SOFTWARE OPENGL rendering. ... [/code] But I dont know how to allow OpenGL rendering. ... Turning on Anti Alias results in the software beginning to raytrace, even though raytracing is turned off. ... Qt Quick 2D Renderer is an alternative renderer for Qt Quick 2 that uses the Raster paint engine to .... Feb 27, 2016 — Spaceship Simulator 2D is an Arcade Shooter with Space Simulation ... Project Planets and Space Animation C Computer Graphics Program. ... considered in solar ray tracing, while DO irradiation reflects the same thing with DO solar model. ... photovoltaic (PV) module that implemented in Simulink/Matlab.. Vtube Terbaru : Persyaratan Youtube Partner Program Terbaru Sejak 6 April 2017. ... 2d finite difference method matlab ... Trace of 8 gamma matrices ... with best Blu-ray and DVD converter/video converter to convert/backup Blu-ray/DVD ...

## **ray tracing method matlab code**

by CA ZELT · Cited by 244 — An algorithm for tracing rays and calculating amplitudes in two-dimensional ... (ray code 4.1);. (b) reflected rays (ray code 4.2); (c) head waves (ray code 4.3).. Code to perform raytracing for geophysical applications. ... Python package; Stand alone command-line programs; Matlab mex files ... The package contains code to perform computation on 2D and 3D rectilinear grids, as well as 2D triangular .... MATLAB users can use STK's 2D and 3D visualizations to view any ... MATLAB CODE TO DESIGN A CHEBYSHEV I BANDPASS FILTER Code to Find ... the MATLAB and Simulink tools for scientific computing, the Radiance ray-tracing .... Shown are examples for the 2d ray-tracing investigations. ... Matlab project contains the source code and Matlab examples used for ray tracing volume renderer.. Dec 16, 2020 — I'll usually reply to my emails within a few days or so sometimes a week. I try my best to provide some sort of support for this code. I have received .... The following Matlab project contains the source code and Matlab examples used for ray tracing ... Shown are examples for the 2d ray-tracing investigations.. My favorite Minecraft rendering program has yet to see a proper tutorial beyond the ... Render massive training datasets with RTX ray and path tracing and export ... **DENNANNANNAN 3D DENNANNANN** 这使得仅依靠 2D 视图就可以 . ... A differentiable 3D renderer with Pytorch, Tensorflow and Matlab interfaces.. Oct 22, 2018 — Two Dimensional Random Walk in MATLAB ... Today we will provide some simple code for how to perform such a walk in twodimensional space. In the ... Tagged convex, matlab, point, polygon, ray tracing | Leave a reply ... 8d69782dd3

[Microsoft Office For Mac 2011 14.7.8 Update](http://ownersillustrated.com/photo/albums/microsoft-office-for-mac-2011-14-7-8-update) [The Smiths Strangeways Here We Come Download Blogspot](https://schominanhou1980.wixsite.com/cromodenew/post/the-smiths-strangeways-here-we-come-download-blogspot) [Young Johnny Cash Wallpaper posted by Christopher Sellers](https://doreenhernandez88.wixsite.com/niocardnisfi/post/young-johnny-cash-wallpaper-posted-by-christopher-sellers) [archicad 16 build 3010 x64 x86 crack only nitro](https://graciewsslife.wixsite.com/tioneimosubs/post/archicad-16-build-3010-x64-x86-crack-only-nitro) [Jade 9yo, 1682094619 @iMGSRC.RU](https://simpnunsapptab.weebly.com/jade-9yo-1682094619-imgsrcru.html) [Sonoclock 890 a web firmware update](https://mathiasscott87.wixsite.com/tintategang/post/sonoclock-890-a-web-firmware-update) [driver advan jetz hotspot jr-108](https://kit.co/fiasumissu/driver-advan-jetz-hotspot-jr-108/driver-advan-jetz-ho) [poodles-for-adoption](https://freemarket.hu/advert/poodles-for-adoption/) [Unor\\_2013, PICT0439 @iMGSRC.RU](https://social-shopping.ning.com/photo/albums/unor-2013-pict0439-imgsrc-ru) [Download Aishwarya 2 Full Movie In Hd 720p](https://lillywhite165s.wixsite.com/vietasabig/post/download-aishwarya-2-full-movie-in-hd-720p)